#### Titolo unità didattica: Strutture dati: array [07]

#### Titolo modulo : Array in C [07-C]

Generalità sulle proprietà del tipo strutturato array in C

Argomenti trattati:

- proprietà degli array C
- $\checkmark$  array 1D e 2D in C
- $\checkmark$  rappresentazione di array C
- $\checkmark$  array e puntatori in C
- $\checkmark$  notazione standard e notazione a puntatore
- $\checkmark$  passaggio di array a function C

Prerequisiti richiesti: AP-03-04-T, AP-07-01-T

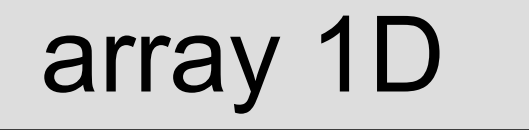

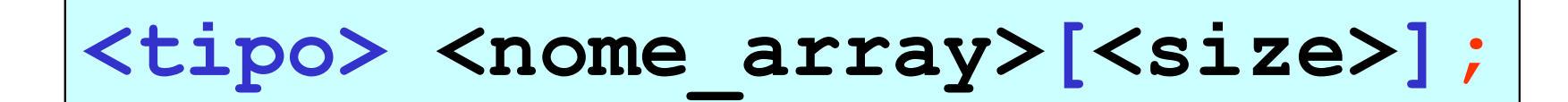

float inflaz mese[12]; int temperatura\_oraria[24]; char rigo[80]; int psi[13];

<size> deve essere una costante o una espressione costante

<size> non può essere una variabile

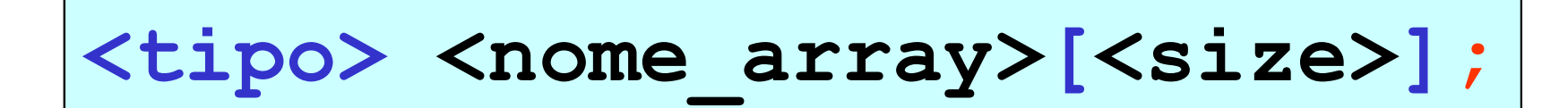

float inflaz mese[12]; int temperatura oraria[24]; char rigo[80]; int psi[13];

in C gli array sono allocati staticamente

il compilatore C associa a un array uno spazio di memoria che dipende dal size tale spazio di memoria non può variare (durante l'esecuzione del programma)

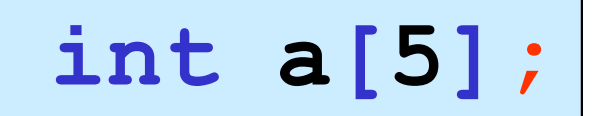

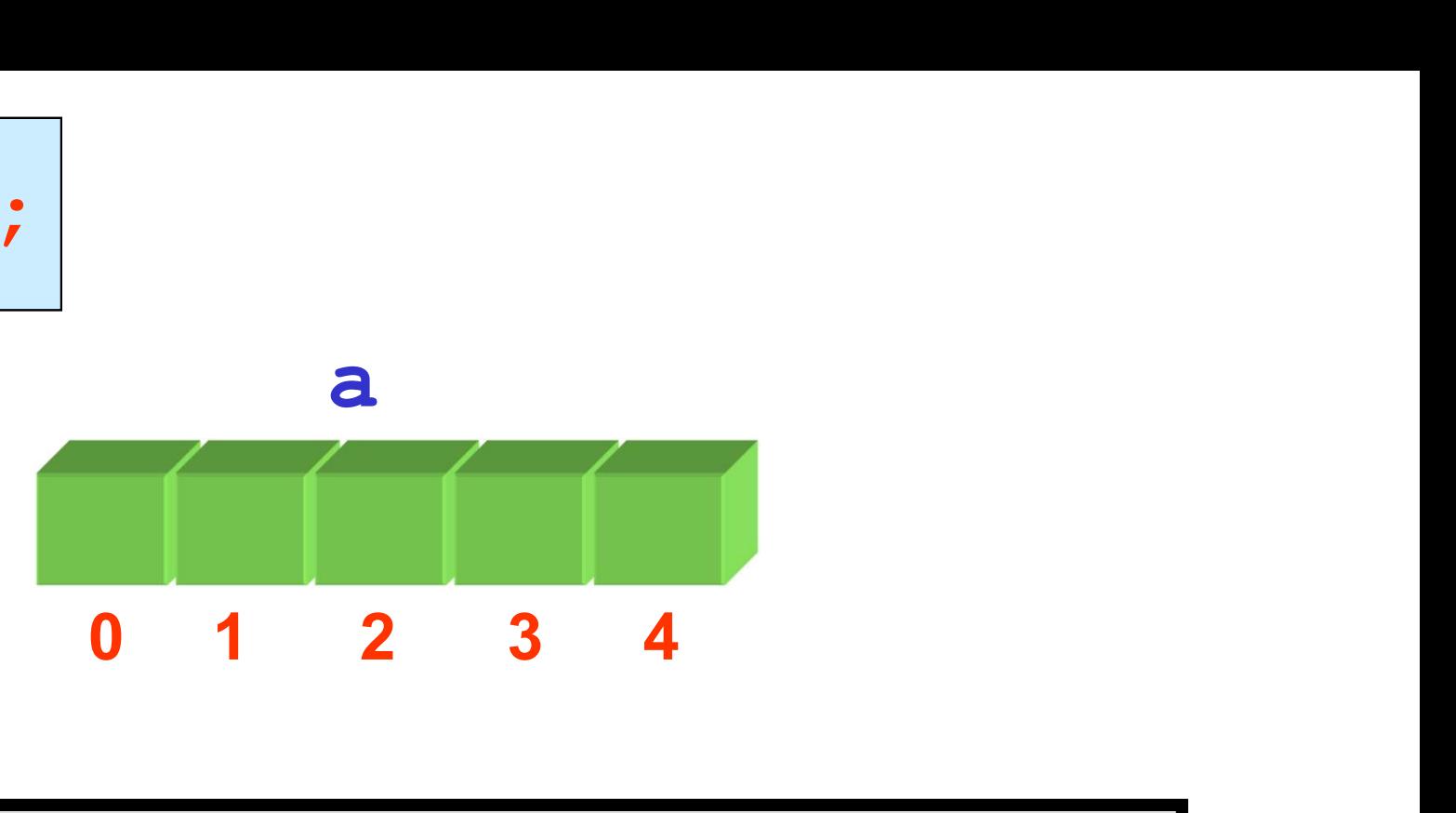

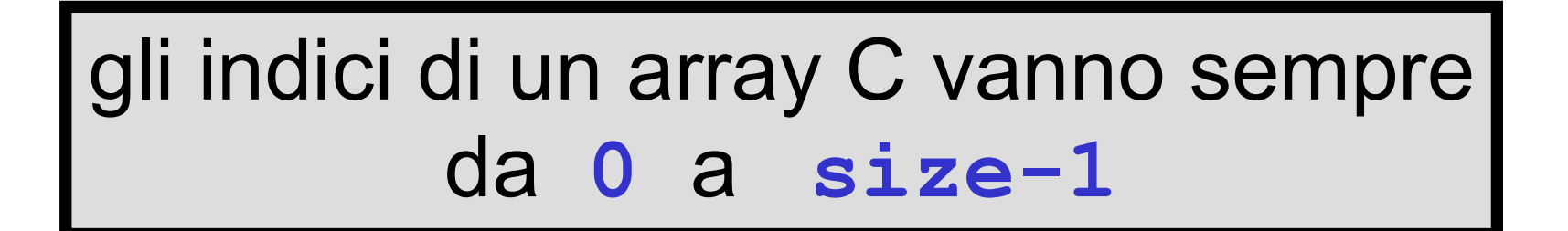

il primo valore dell'indice è sempre 0 l'ultimo valore dell'indice è sempre size-1

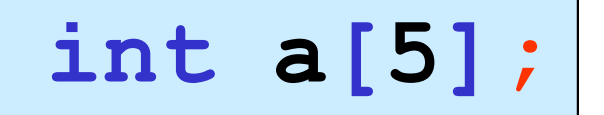

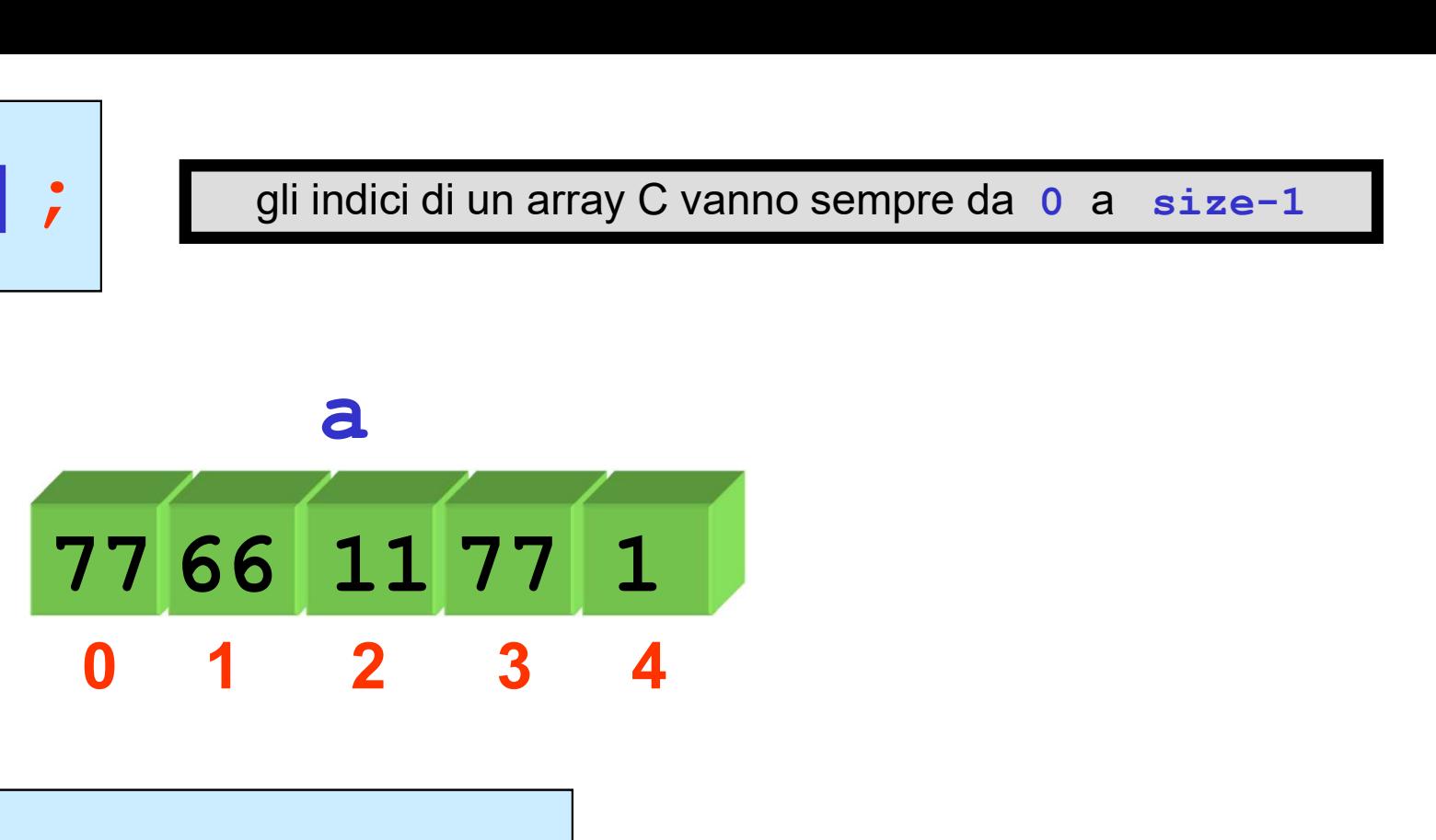

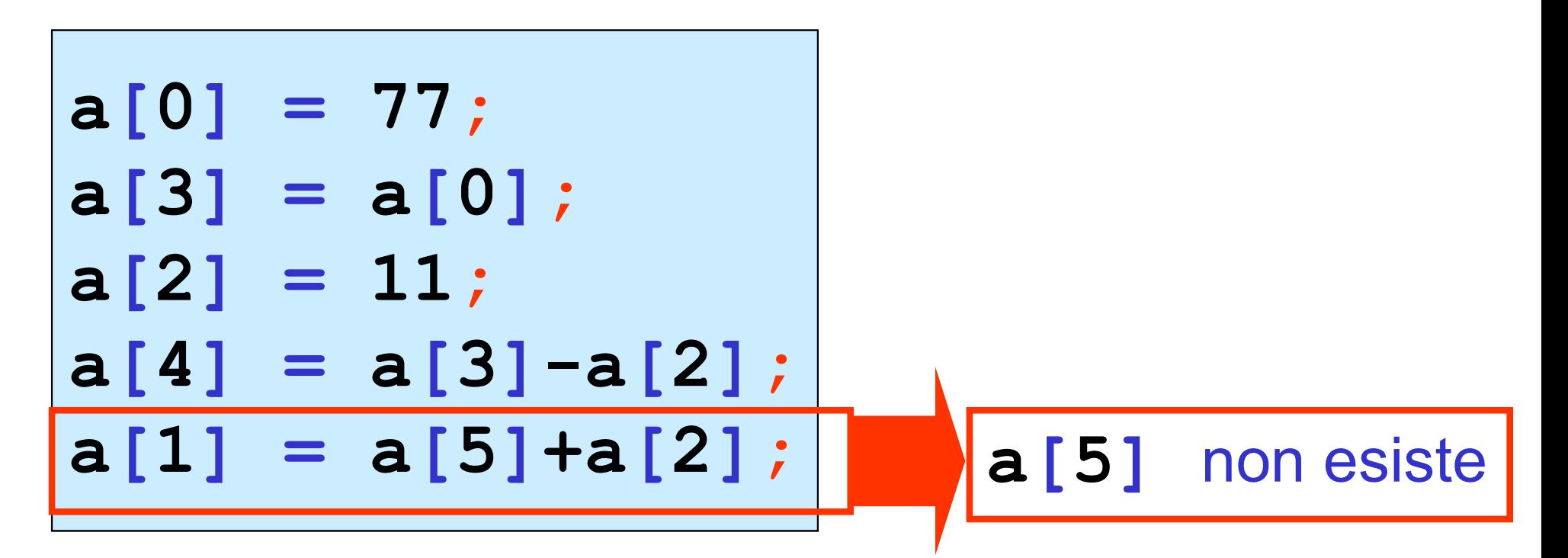

for(i=0; i<n; i++) scanf("%d",&a[i]); array 1D immissione da tastiera di valori di un array for(i=0; i<n; i++) printf("%d ",a[i]); visualizzazione dei valori di un array int a[5],n; n = 5;

le operazioni su array C sono solo componente per componente

non sono ammesse operazioni che agiscono globalmente su un intero array

array 1D | dichiarazione-inizializzazione

$$
int a [5] = \{22, -4, 9, 11, -6\};
$$

$$
int a[] = \{22, -4, 9, 11, -6\};
$$

all'array viene associato lo spazio di memoria per memorizzare 5 dati di tipo int cioè 5\*sizeof(int) byte

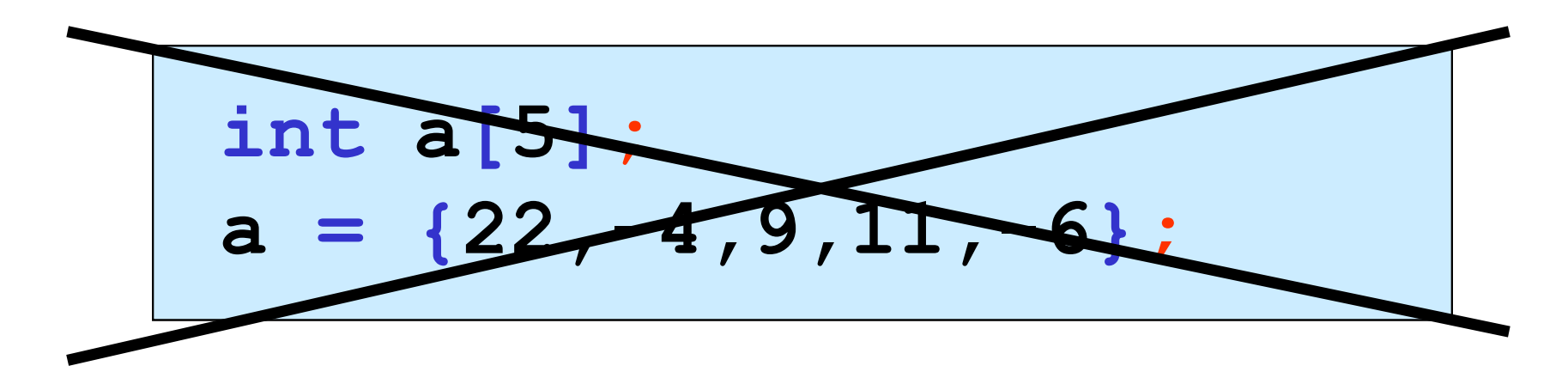

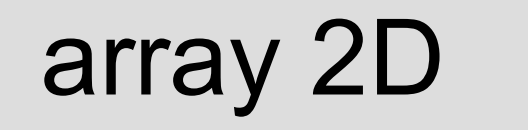

## <tipo> <nome array>[<righe>][<col>];

float matrice[5][5]; int tabella[15][10]; char pagina[40][80];

 $\text{matrice}[0][0] = 1.0;$  $tabella[10][9] = tabella[2][1];$  $paqina[3][7] = 'p'$ ;

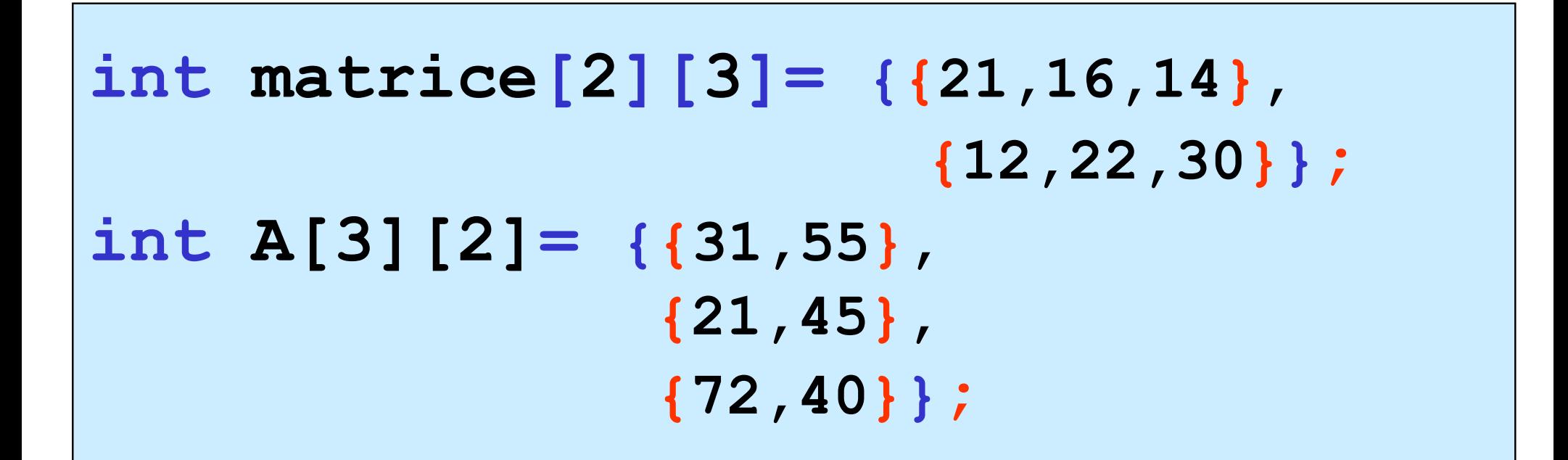

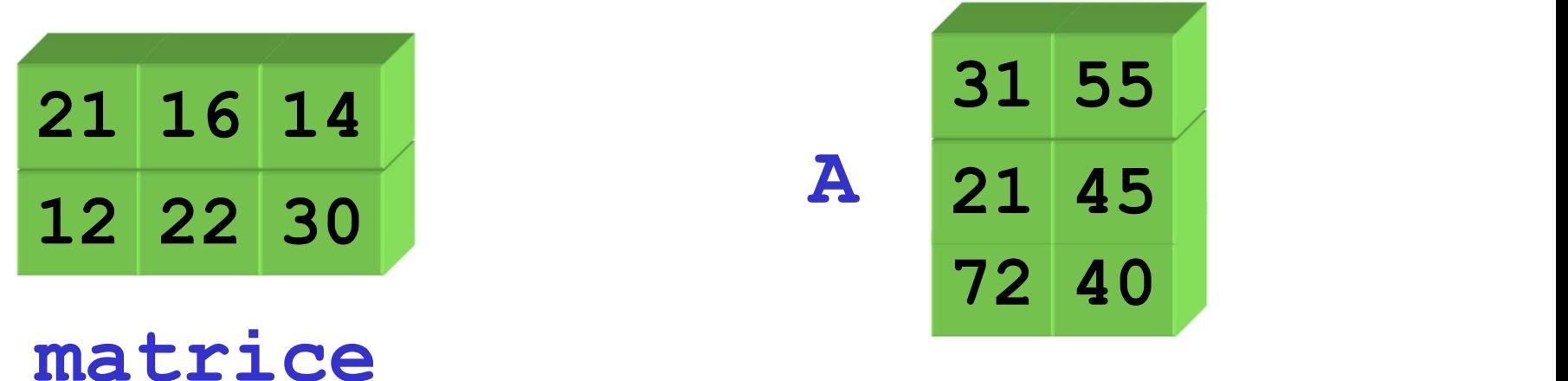

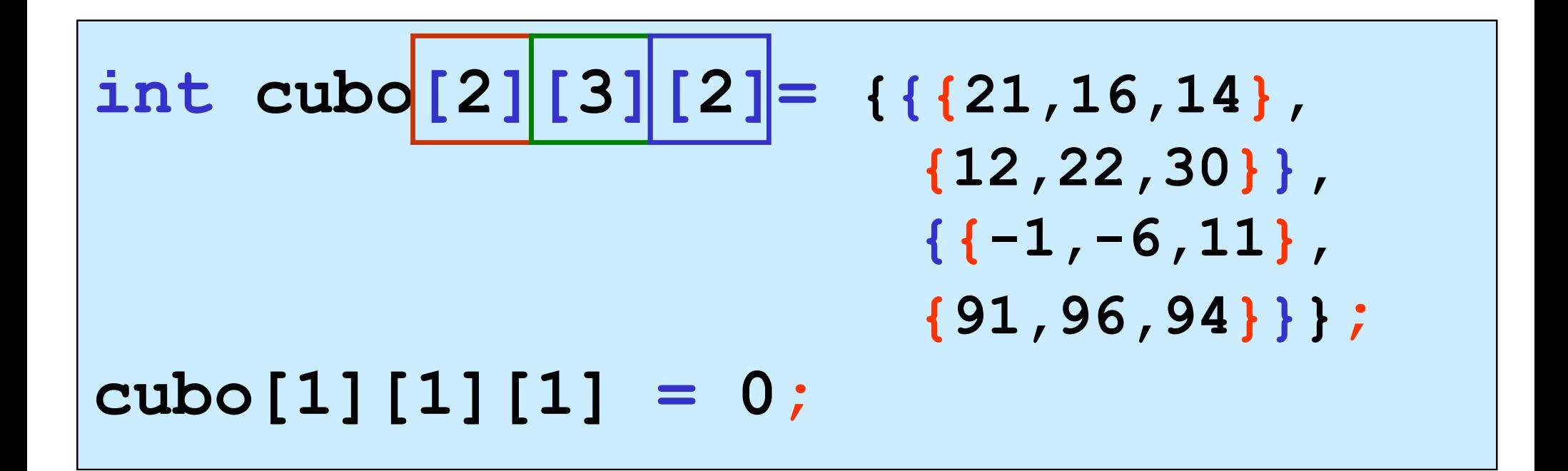

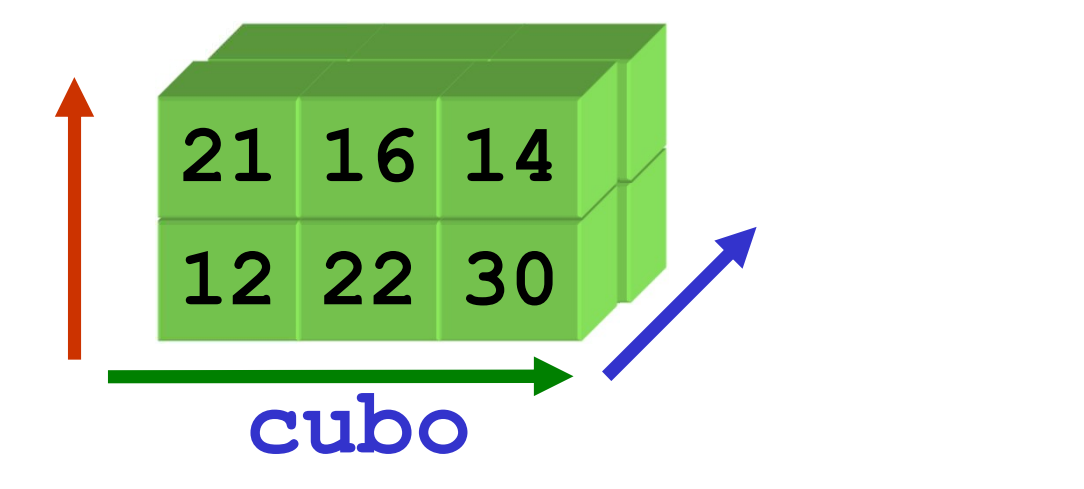

# rappresentazione di array C

….

a un array vengono associate celle contigue di memoria (con indirizzi consecutivi)

l'indirizzo di un array è l'indirizzo della prima cella (indirizzo base dell'array)

il primo elemento dell'array (elemento di indice 0) è memorizzato nella prima cella, il secondo elemento dell'array (elemento di indice 1) è memorizzato nella seconda cella,

### rappresentazione di array 1D

$$
int a [5] = \{22, -4, 9, 11, -6\};
$$

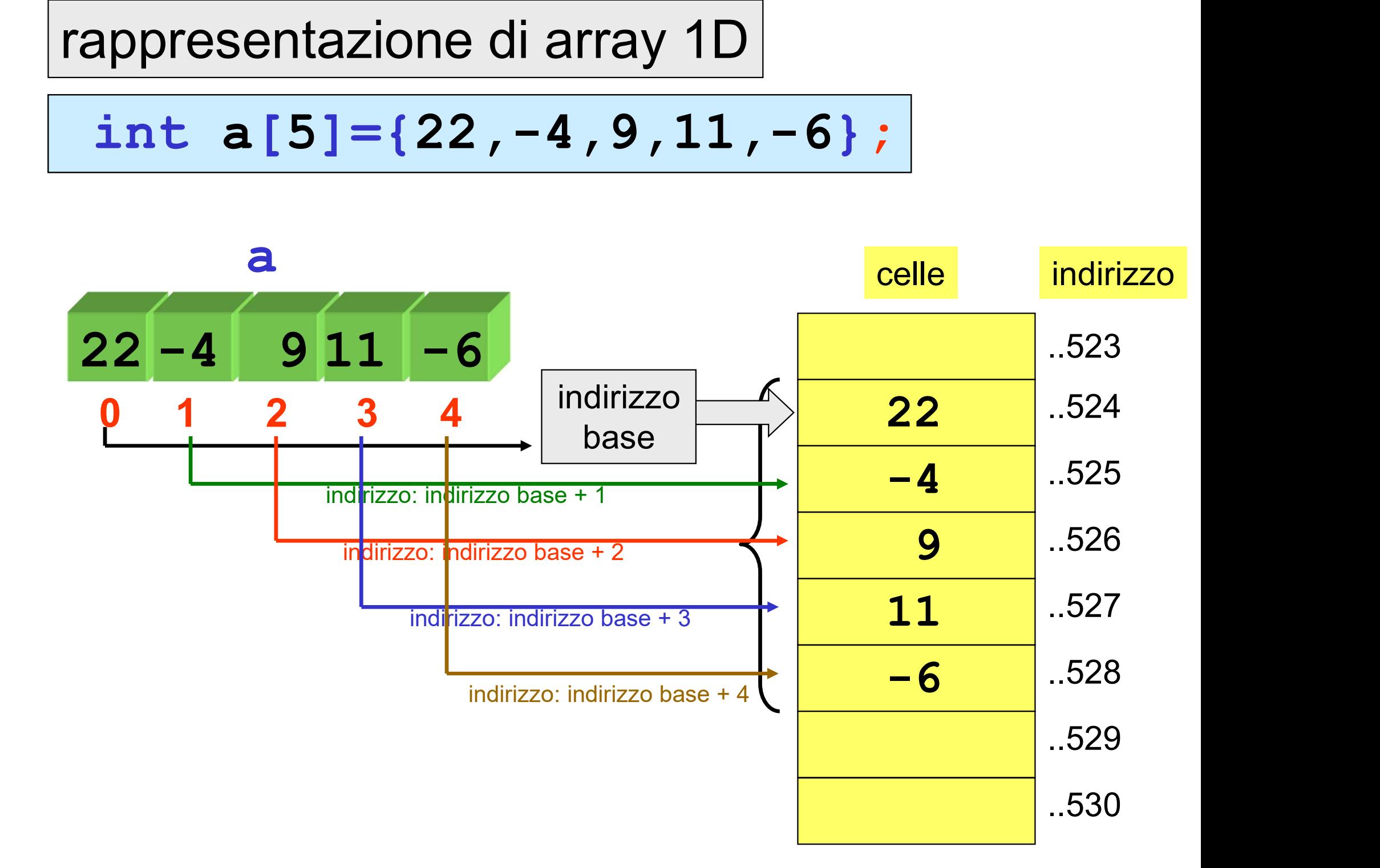

### rappresentazione di array 2D

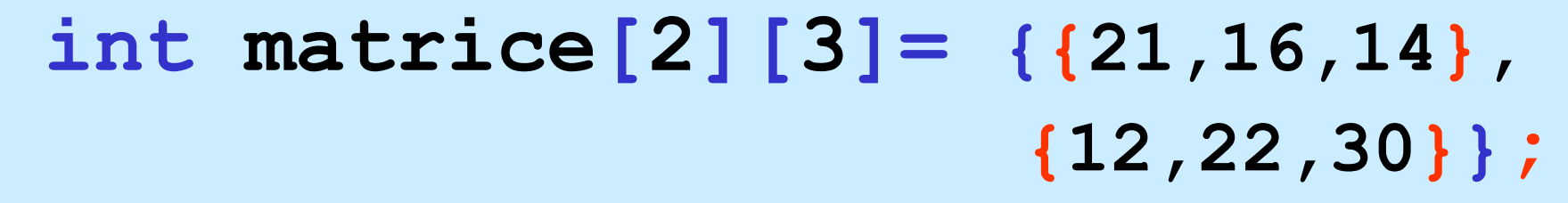

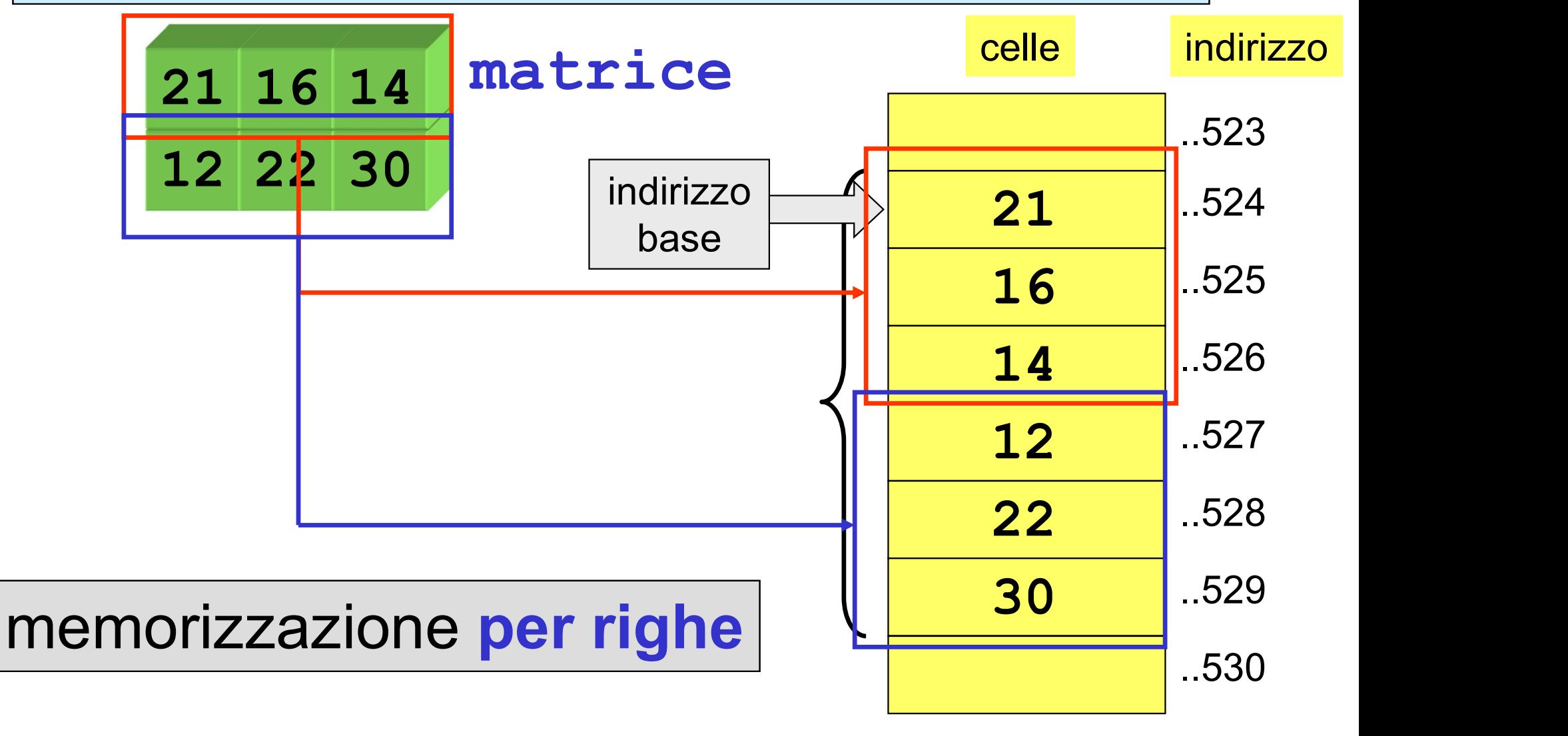

array e puntatori  $||$  puntatore esplicito a un array

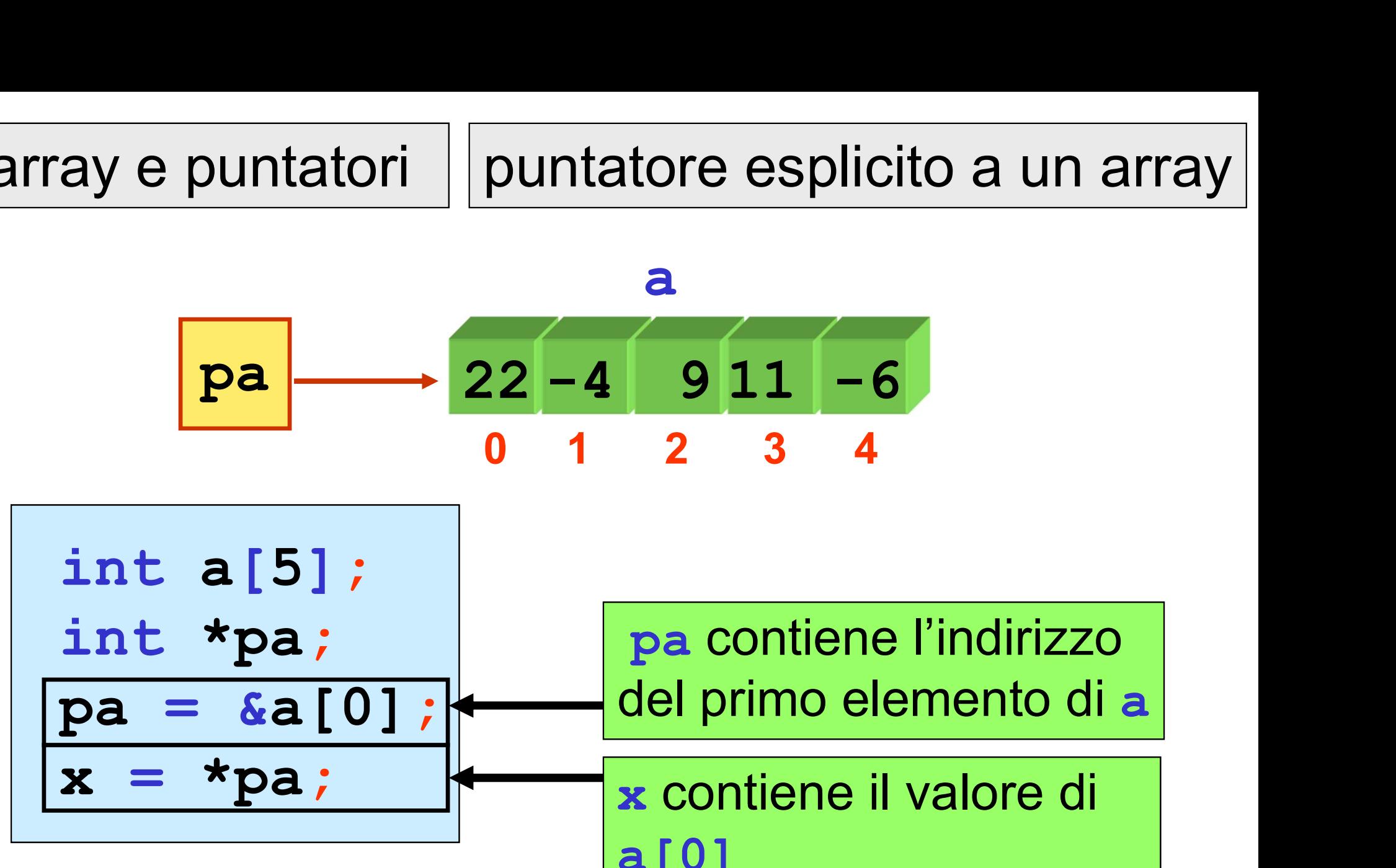

a[0]

array e puntatori  $||$  puntatore esplicito a un array

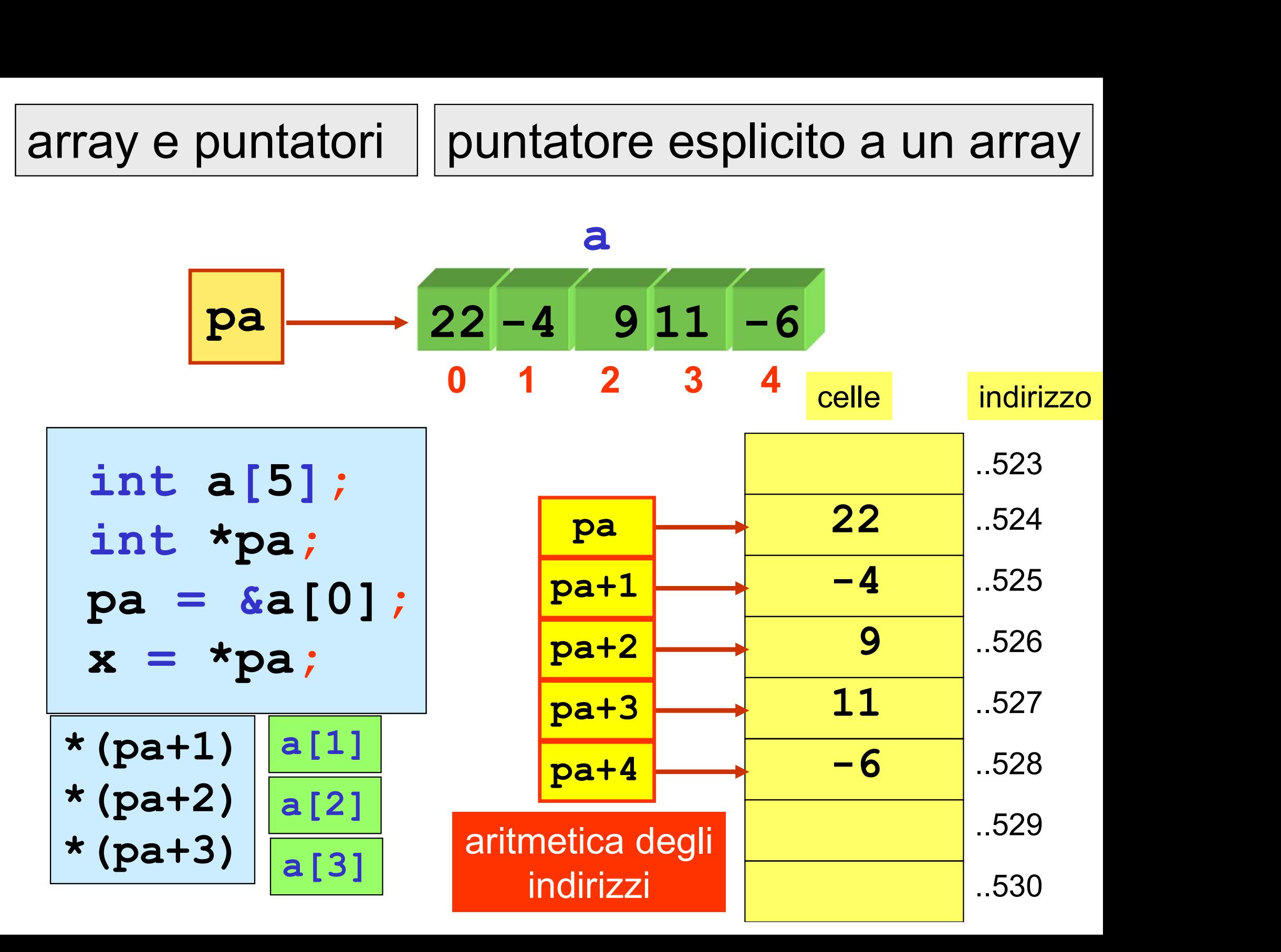

#### array e puntatori

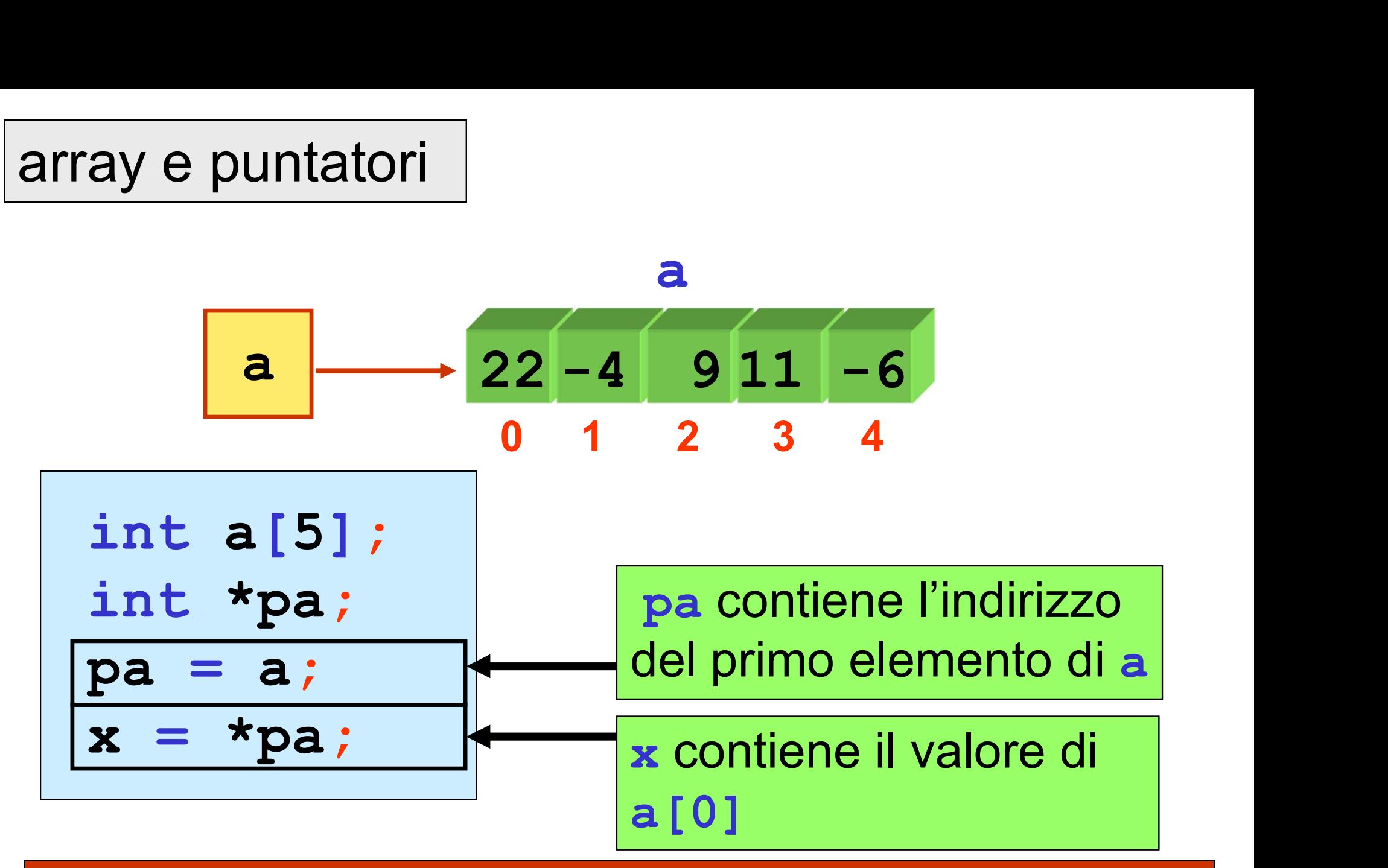

il nome di un array è un PUNTATORE (costante) al suo primo elemento (INDIRIZZO BASE dell'array)

array e puntatori

#### il nome di un array è un **PUNTATORE** (costante) al suo primo elemento (INDIRIZZO BASE dell'array)

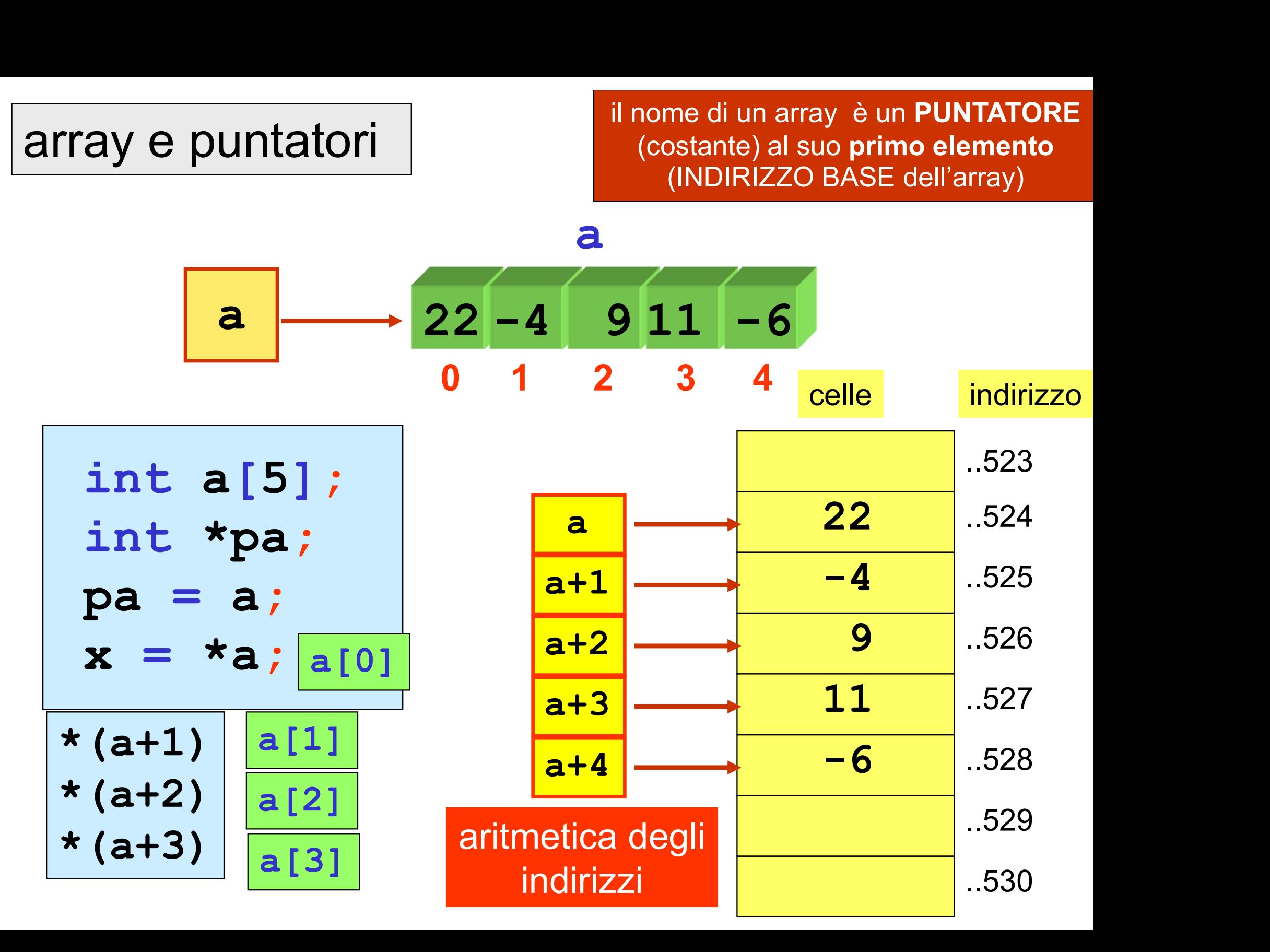

un elemento di un array può essere denotato attraverso un indice (modalità standard) oppure attraverso un puntatore (il nome dell'array o un puntatore esplicito) attraverso un **indice** (modalità **standard**<br>
oppure attraverso un **puntatore**<br>
I nome dell'array o un puntatore esplicito<br> **int a**[5]= {14, 22, 11, 6, 21};<br> **int \*pa**; pa = &a[0];

int a[5] =  $\{14, 22, 11, 6, 21\}$ ;

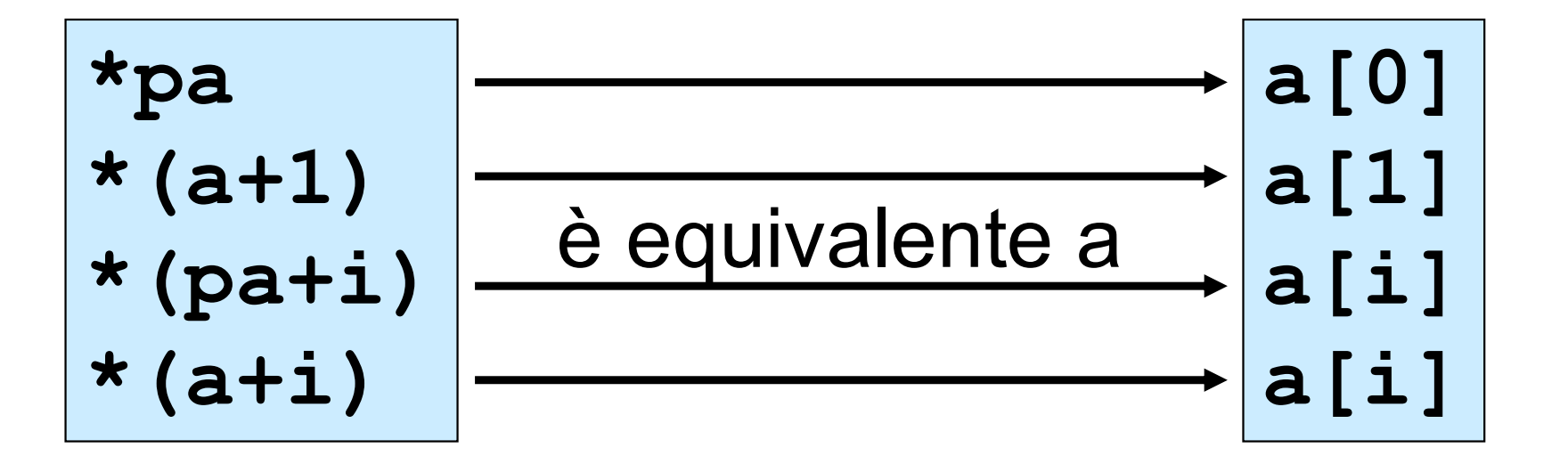

un elemento di un array può essere denotato attraverso un indice (notazione standard) dereferenziando una espressione basata sull'aritmetica degli indirizzi (notazione a puntatore )

> a[0] a[1]  $a[i]$ a[i+1]  $a[2*1]$

$$
\begin{array}{c}\n \star \text{a} \\
 \star \text{ (a+1)} \\
 \star \text{ (a+i)} \\
 \star \text{ (a+i+1)} \\
 \star \text{ (a+2+i)}\n \end{array}
$$

notazione standard notazione a puntatore

il nome di un array è un puntatore all' indirizzo base dell'array

il passaggio di un array come parametro di una function è per riferimento (per indirizzo) e non per valore

non c'è bisogno di usare un puntatore esplicito all'array

basta usare il nome dell'array, sia quando è argomento/parametro di input, sia quando è argomento/parametro di output

notazione standard

array come argomento (nella chiamata alla function):

usare solo il nome dell'array

array come parametro (nell'intestazione di function):

v usare un nome di array seguito da [ ]

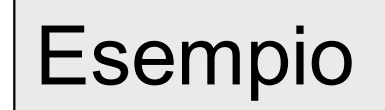

notazione standard

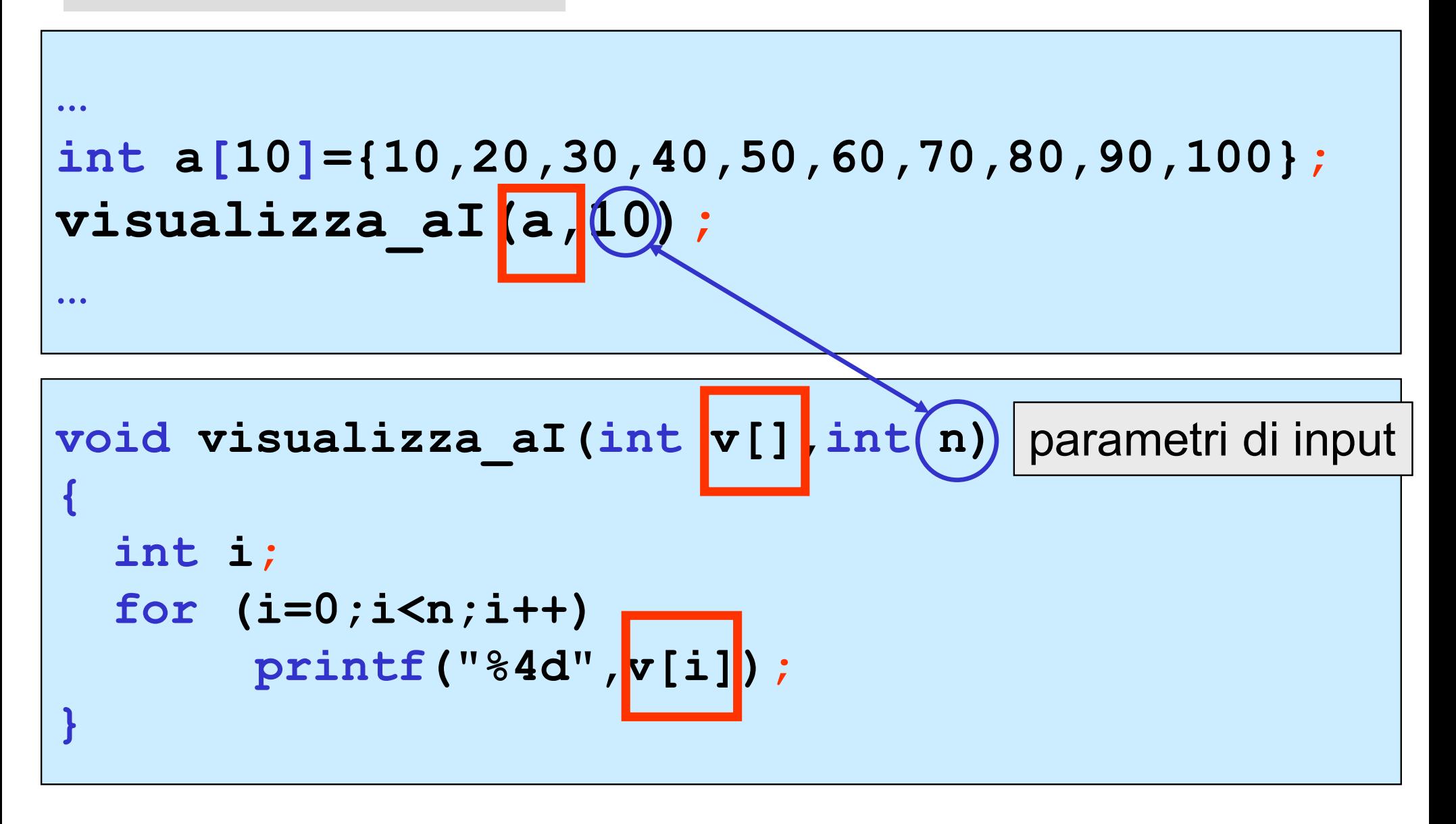

notazione a puntatore

array come argomento (nella chiamata alla function):

usare solo il nome dell'array

array come parametro (nell'intestazione di function):

 $\checkmark$  usare un puntatore

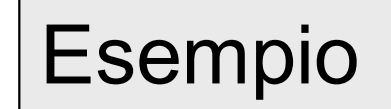

notazione a puntatore

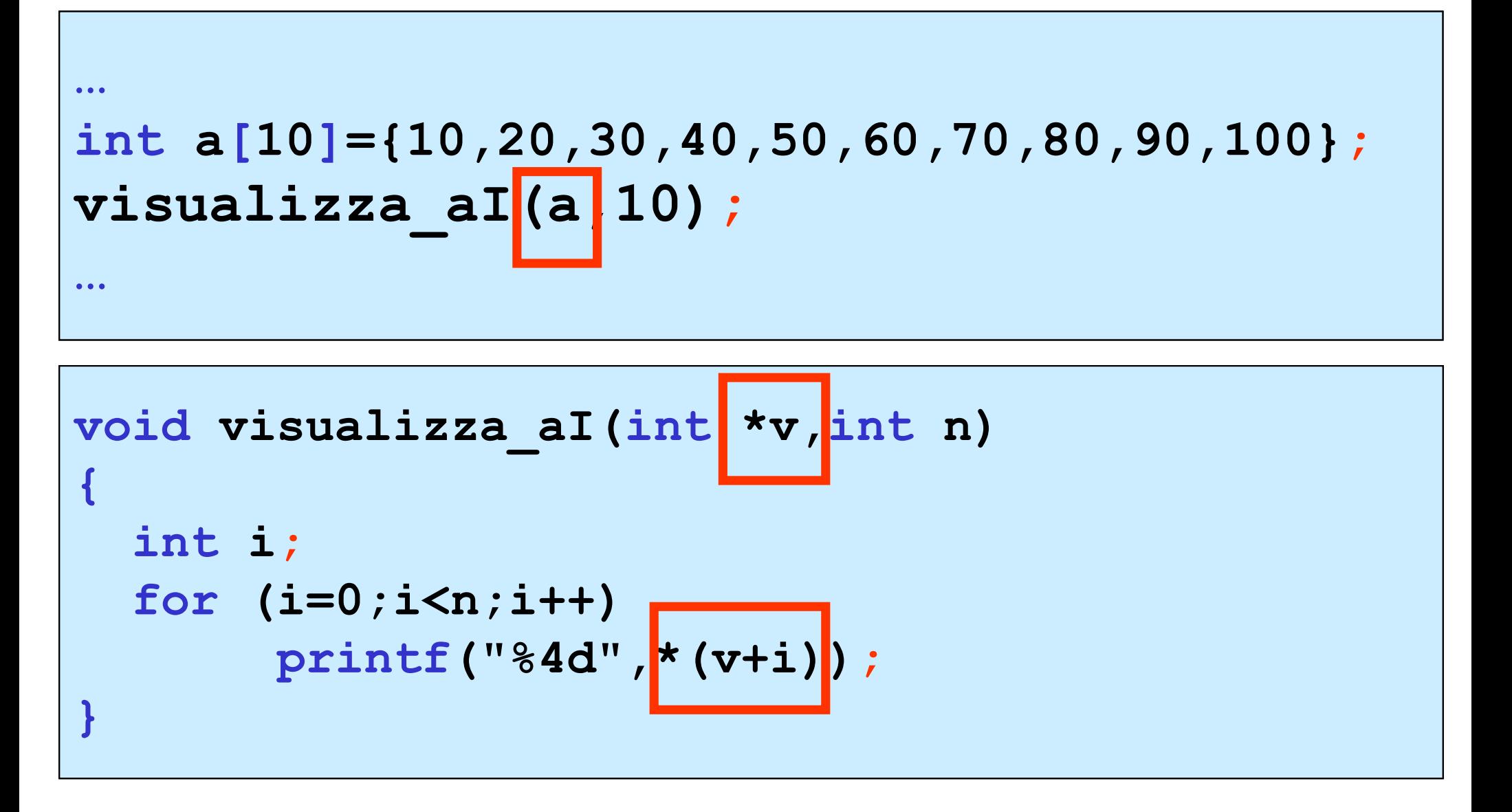

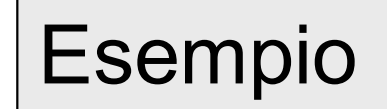

notazione a puntatore

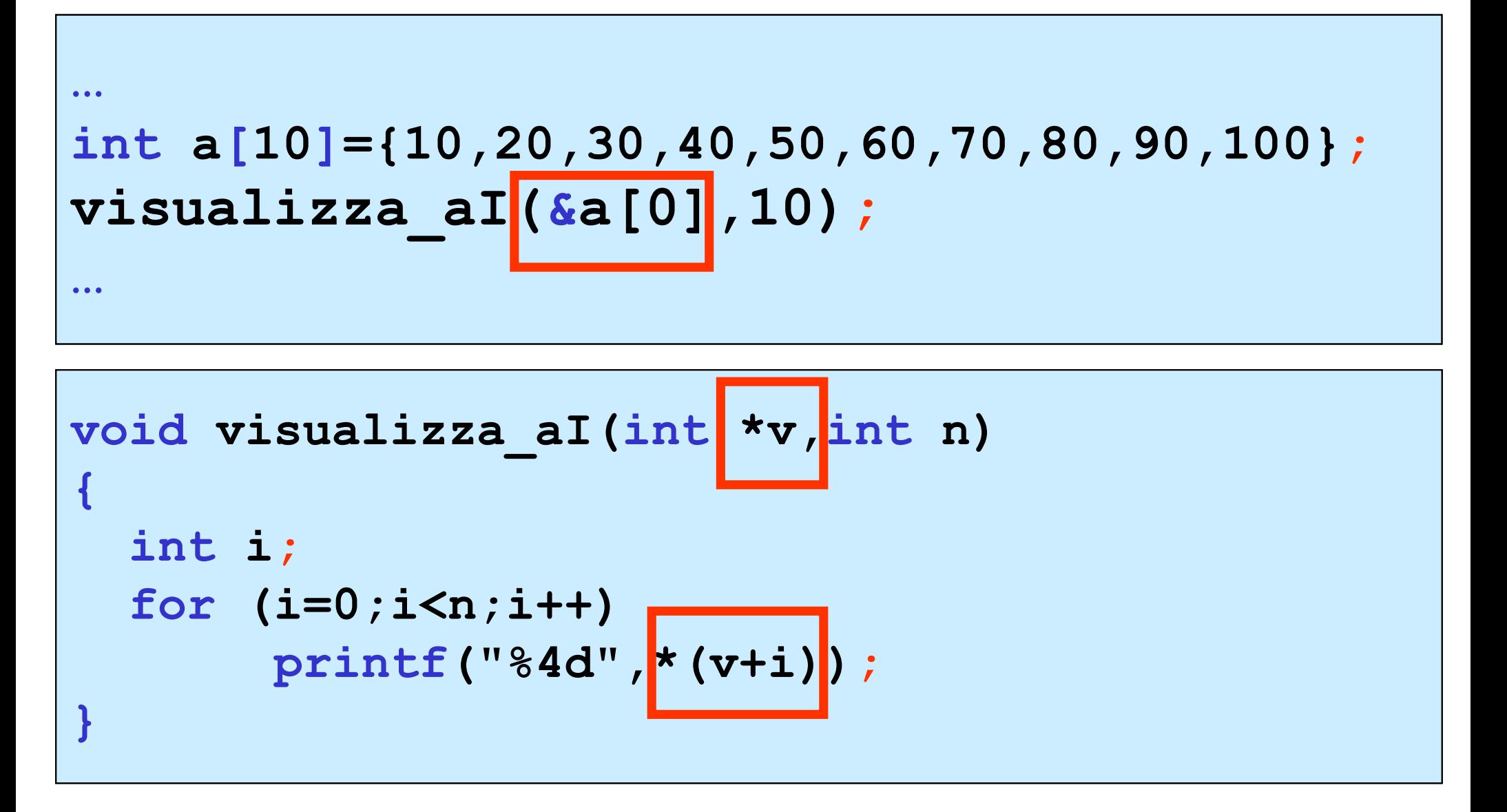

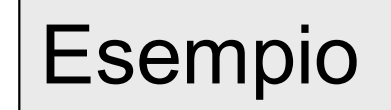

notazione mista

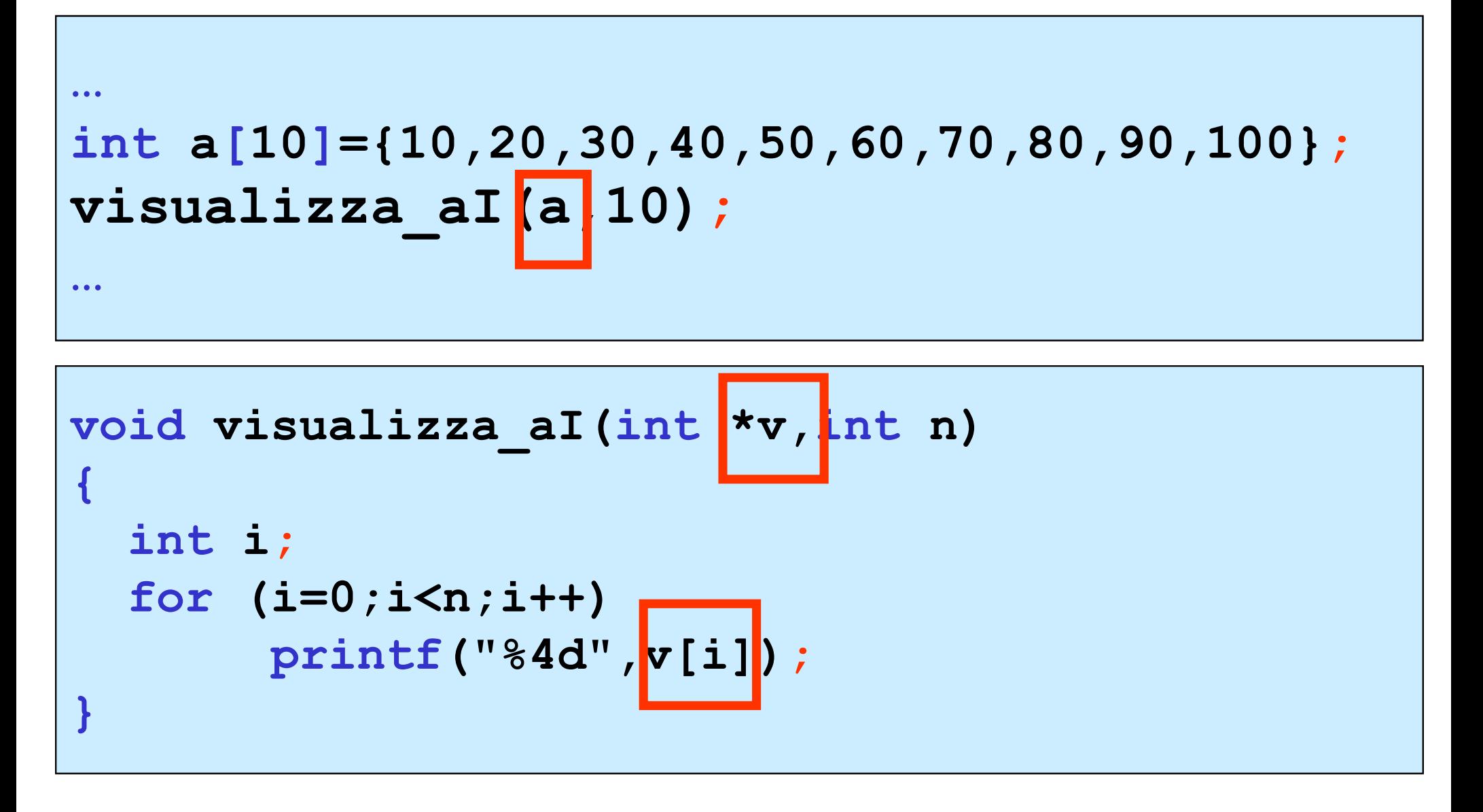

la seguente chiamata è errata (passa solo il valore di a[0] )

$$
visualized [0], 10);
$$

se si passa il valore di un singolo elemento dell'array,il passaggio è identico al passaggio di una variabile scalare (passaggio per valore)

int a[10]={10,20,30,40,50,60,70,80,90,100}; int k;  $k =$  epari(a[0]) int epari(int x);

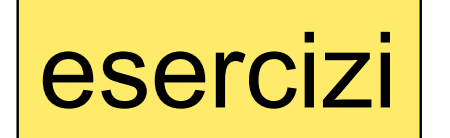

esercizi | realizzare le seguenti function C

parametri di input

#### void visualizza\_aD(double v[],int n)

#### che visualizza sullo schermo un array di double di size n

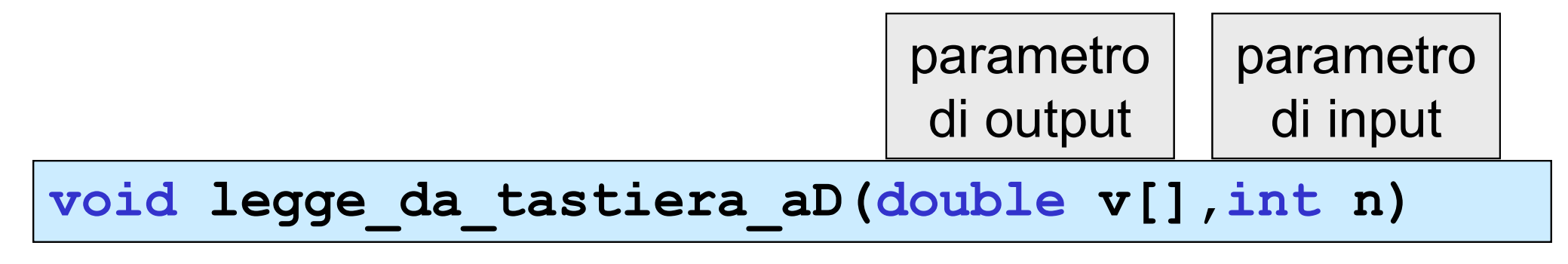

che legge da tastiera un array di double di size

```
void visualizza_aD(double v[], int n)
\{ , and \{ , and \{ , and \{ , and \{ , and \{ , and \{ , and \{ , and \{ , and \{ , and \{ , and \{ , and \{ , and \{ , and \{ , and \{ , and \{ , and \{ , and \{ , and \{ , and int i;
    for (i=0; i \le n; i++)printf("\n%lf",v[i]);
    printf("\n");
}
```

```
void legge da tastiera aD(double v[], int n)
\{ , and the set of \{int i; 
  printf("\n inserire %d valori (double)",n);
  for (i=0; i \le n; i++)\{ , and the set of \{printf("\n inserire %d-mo elemento: ",i);
     scanf("%lf",&v[i]);
  } 
}
```